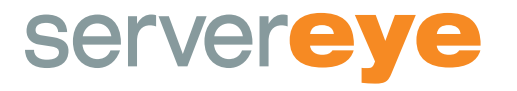

## **Anleitung Anti-Ransom**

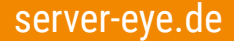

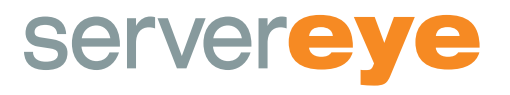

## **Unser Schutz für Ihr Unternehmen**

Zum Schutz Ihrer Daten gegen das unbewusste und unbeabsichtigte Ausführen von Schadsoftware (Trojanern etc.) haben wir auf allen Arbeitsplätzen und Servern in Ihrem Unternehmen das Programm Anti-Ransom installiert. Diese Applikation verhindert das unbeabsichtigte Ausführen von Programmen, wodurch die Installation von Schadsoftware effektiv verhindert wird.

Um die notwendige Sicherheit zu gewährleisten, wurden die Regeln sehr restriktiv eingestellt. Dies kann allerdings zur Folge haben, dass auch die Ausführung sicherer Programme, die zu Ihrer täglichen Arbeit gehören, verhindert wird.

## **Wenn ein Programmstart blockiert wird, erhalten Sie diese Meldung:**

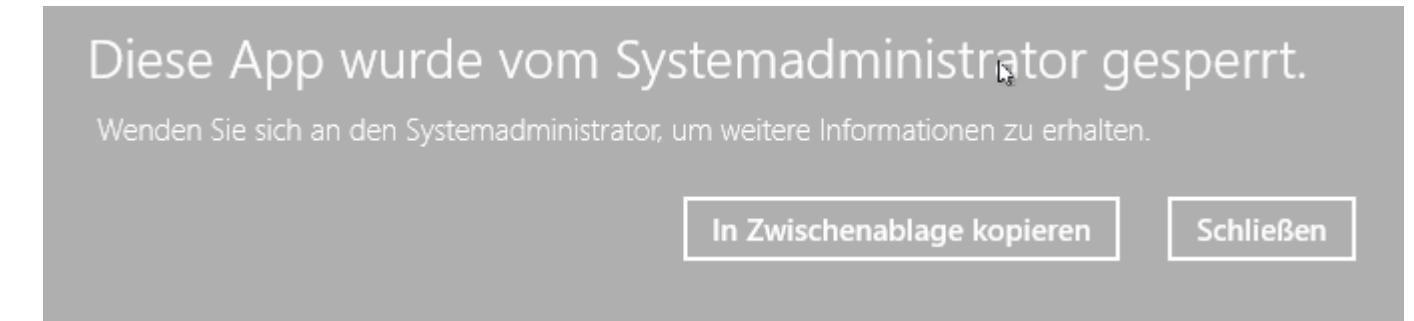

**Rufen Sie bitte das Programm "Anti-Ransom Terminal Tool" auf, das sich auf Ihrem Desktop befindet:**

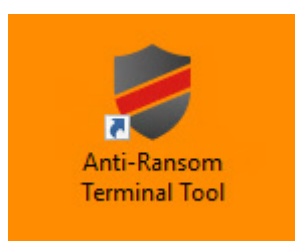

server-eye.de

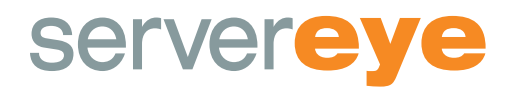

Es erscheint eine Liste mit den Anwendungen, die durch das Schutzprogramm geblockt werden.

Wenn es ein Programm ist, das Sie kennen und dem Sie vertrauen, markieren Sie diese Zeile/n bitte und fordern über den Button "Freischaltung anfordern" die Freischaltung an.

Bitte senden Sie uns **zusätzlich** noch eine E-Mail an **support@server-eye.de** mit dem Hinweis auf das geblockte Programm - wir werden die Freischaltung schnellstmöglich für Sie vornehmen.

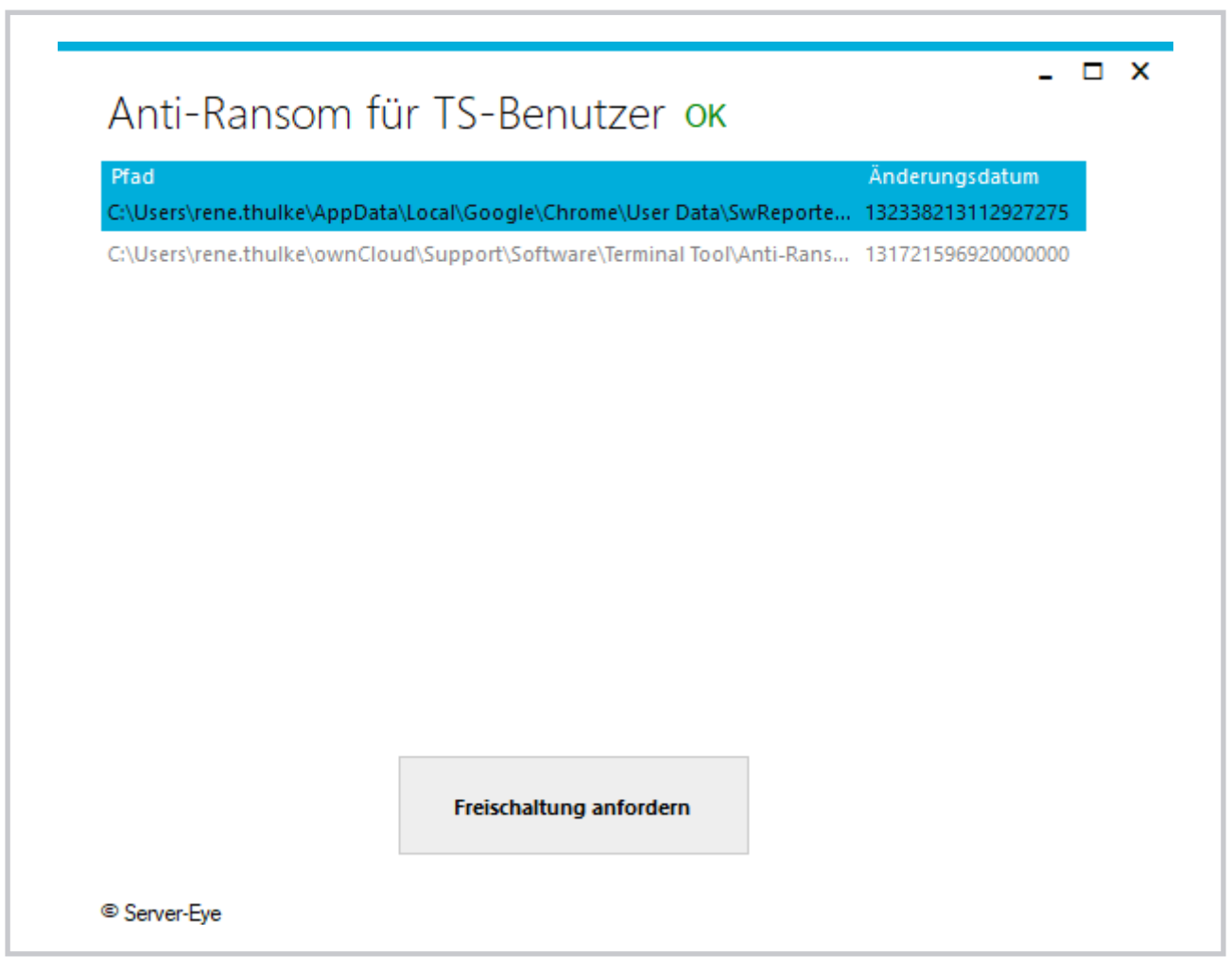